### **Evaluation du site bs2tor.info**

Généré le 19 Juillet 2024 09:55

**Le score est de 69/100**

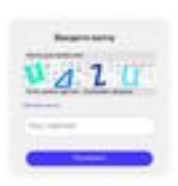

#### pagepeeker

#### **Optimisation du contenu**

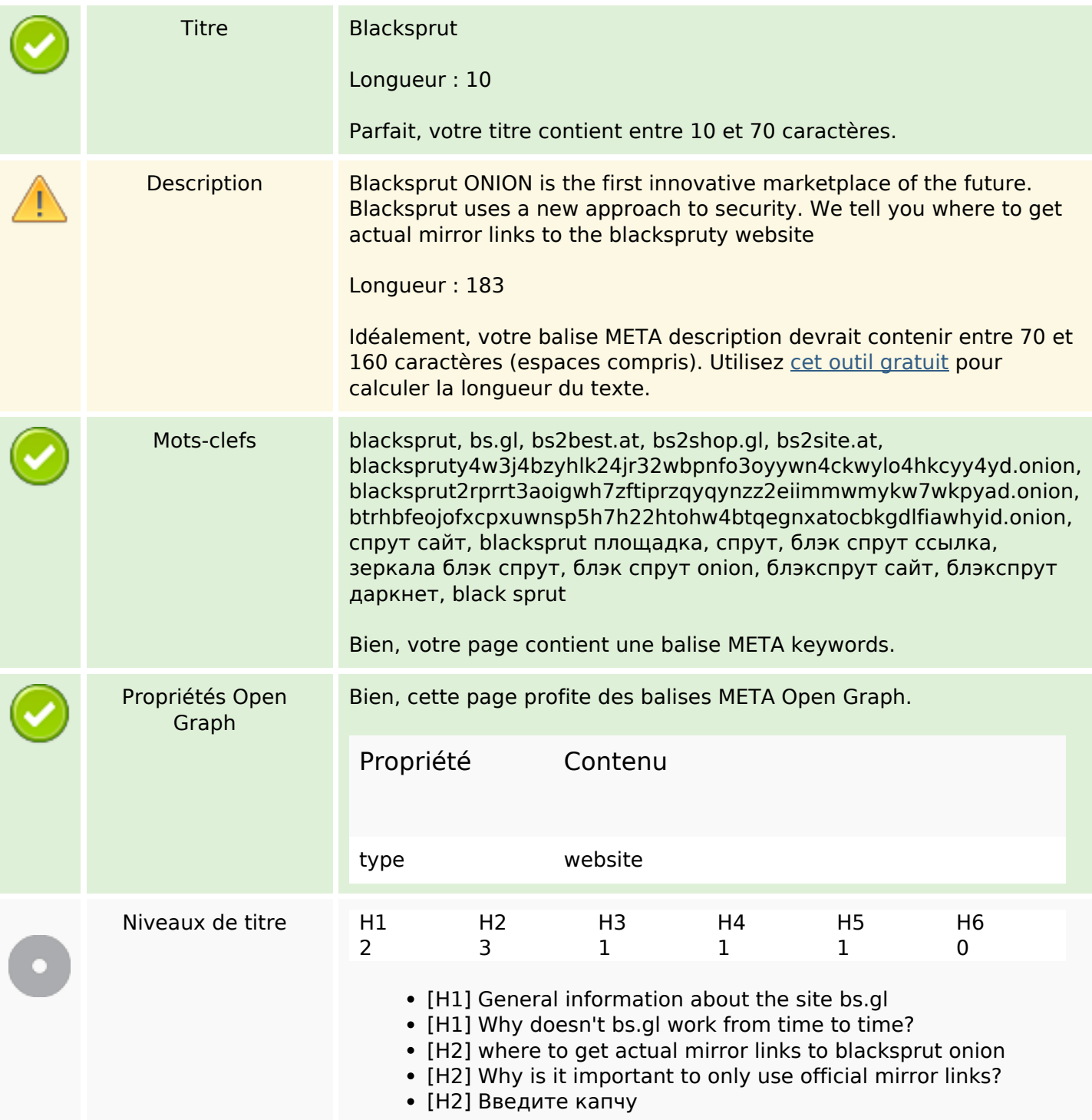

# **Optimisation du contenu**

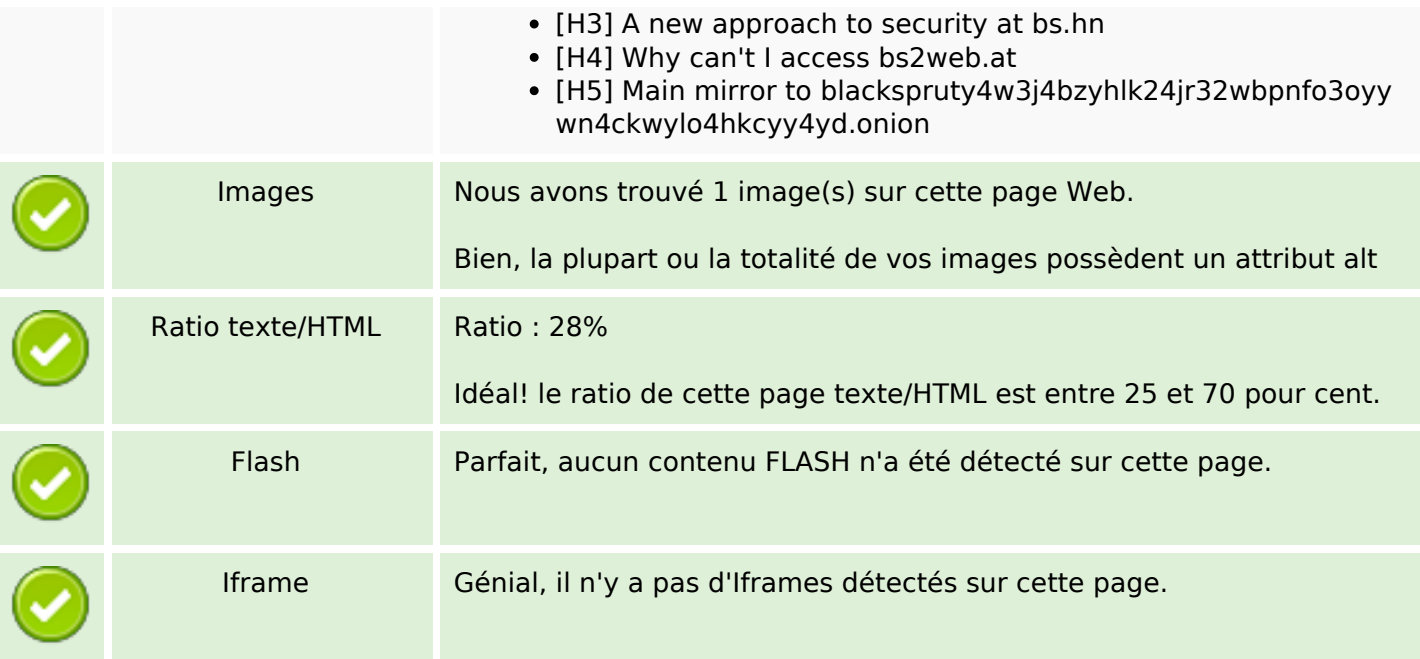

## **Liens**

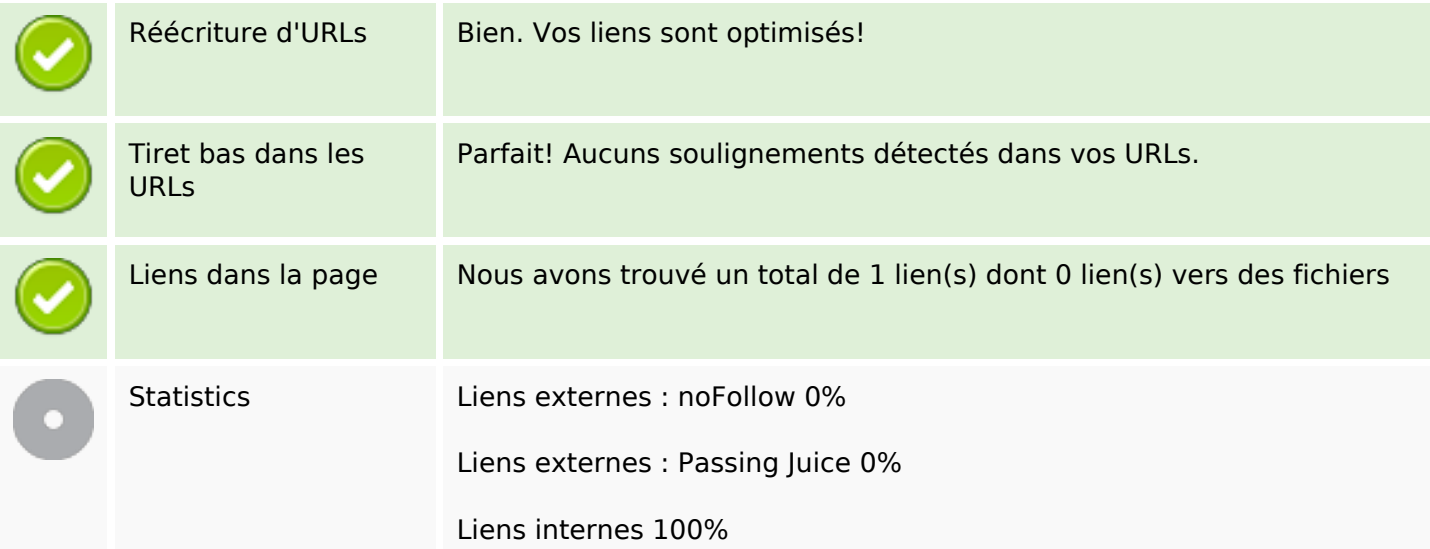

# **Liens dans la page**

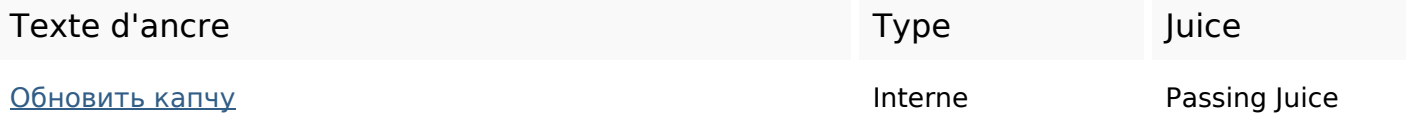

#### **Mots-clefs**

# Nuage de mots-clefs blackspruttime from link problem links mirror new site try

#### **Cohérence des mots-clefs**

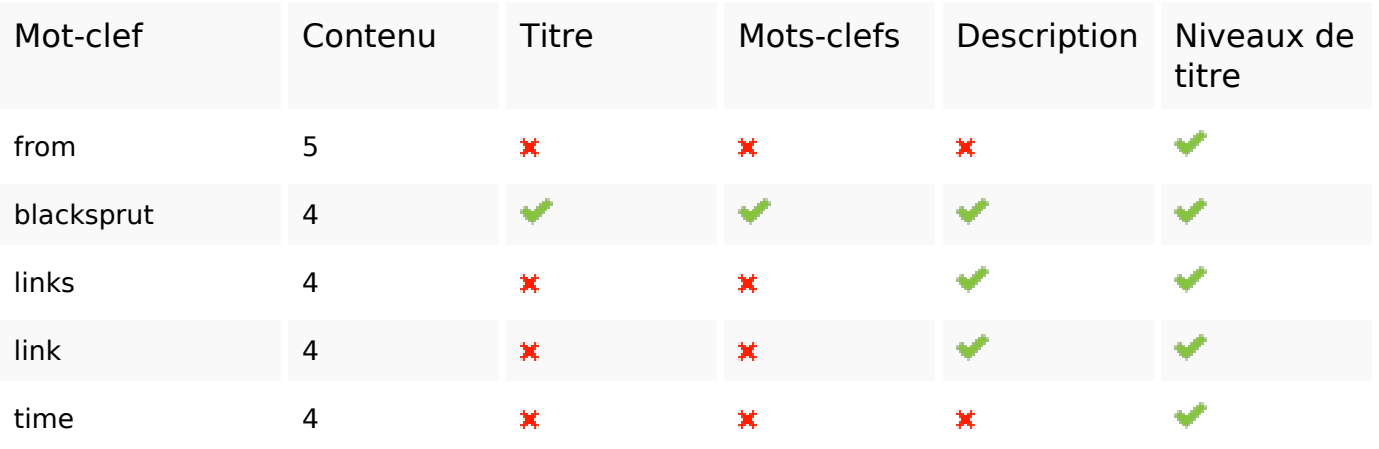

#### **Ergonomie**

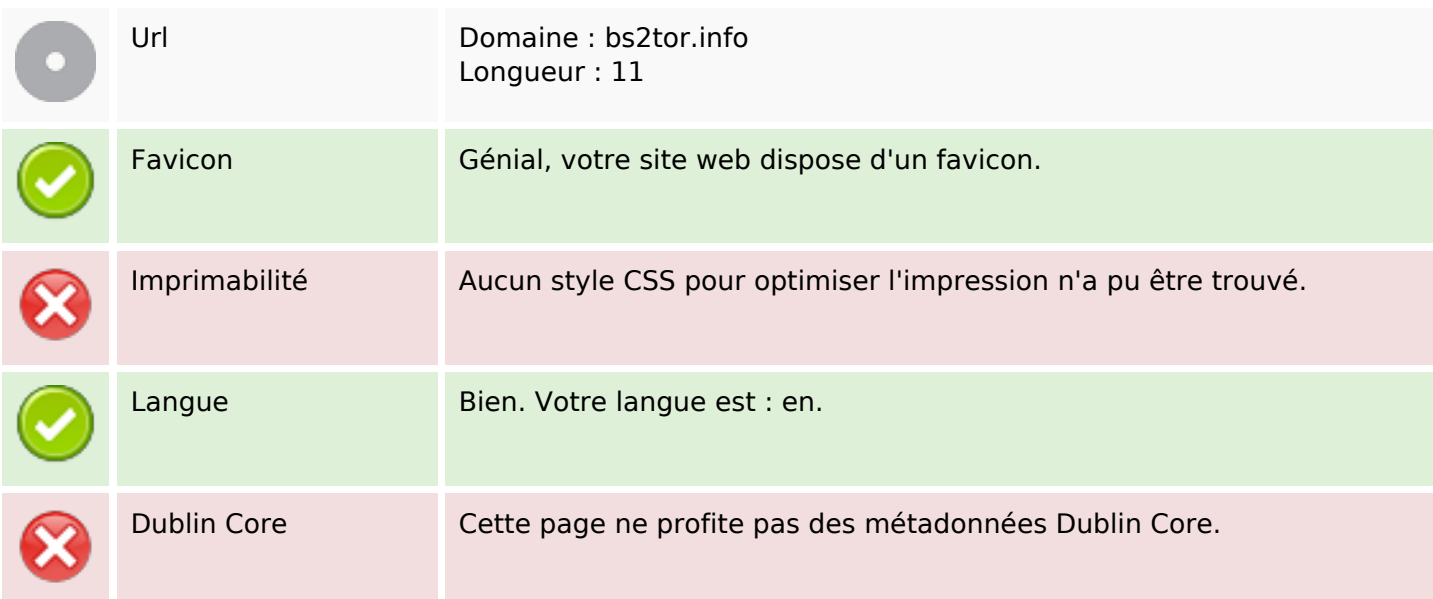

#### **Document**

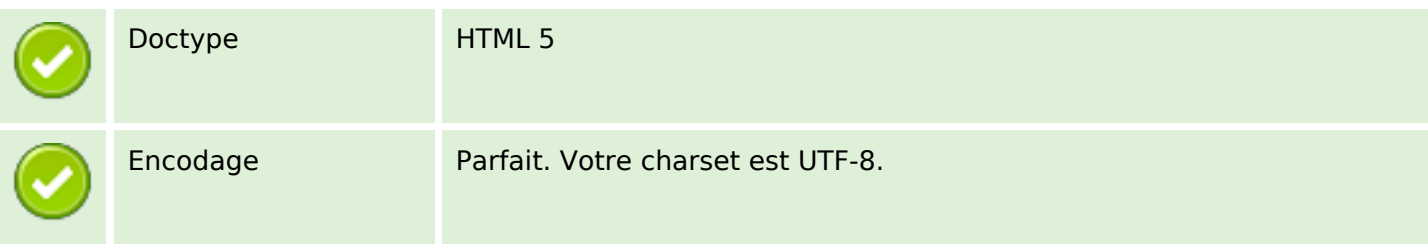

#### **Document**

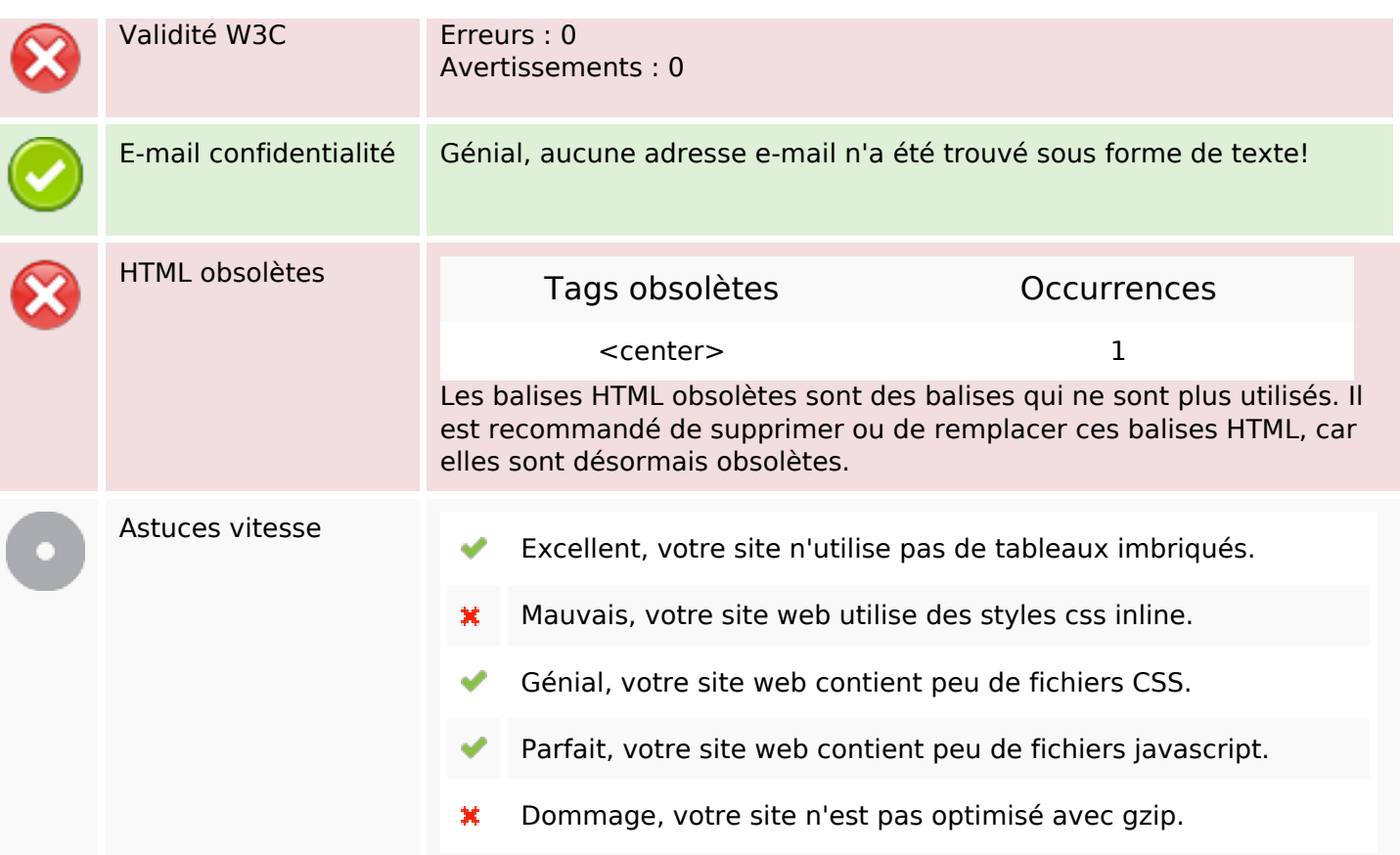

#### **Mobile**

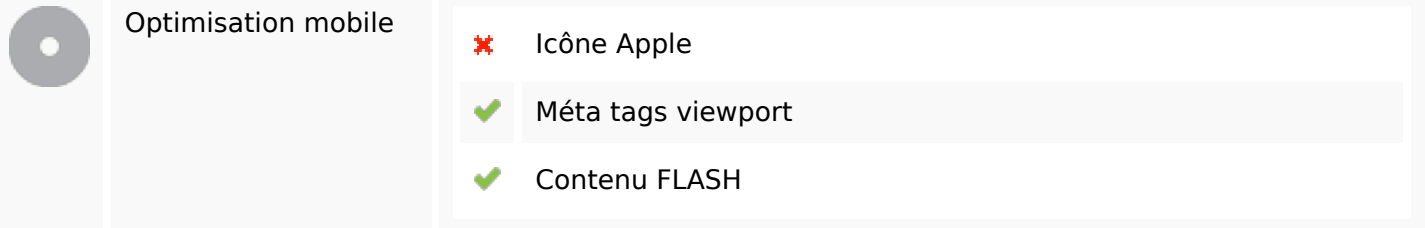

# **Optimisation**

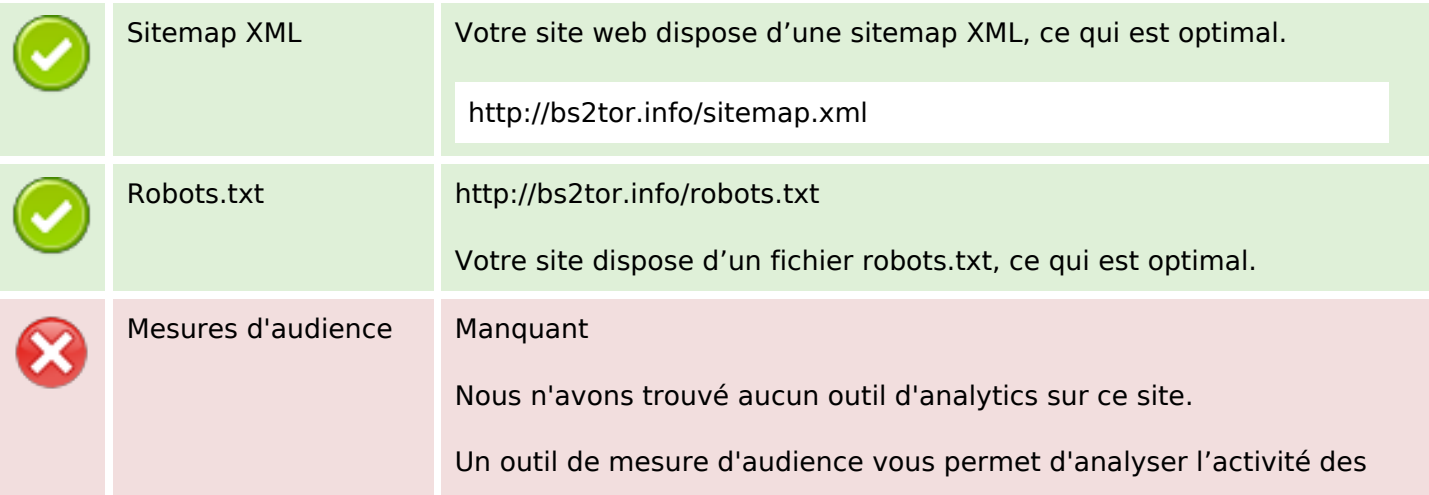

#### **Optimisation**

visiteurs sur votre site. Vous devriez installer au moins un outil Analytics. Il est souvent utile d'en rajouter un second, afin de confirmer les résultats du premier.